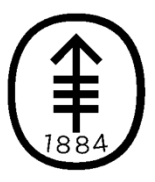

**Memorial Sloan Kettering Cancer Center** 

# **HPC user group Juno cluster**

March 21 2019

## **Agenda**

- The Juno cluster is now in production.
- New compute nodes.
- Juno polices and SLAs.
- How to run job in SLA. Non-SLA jobs.
- Why won't my job run?
- How to get help on Juno?
- Documentation wiki
- Q&A

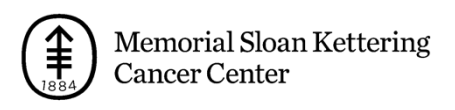

### **Juno computational resources as of March 21, 2019**

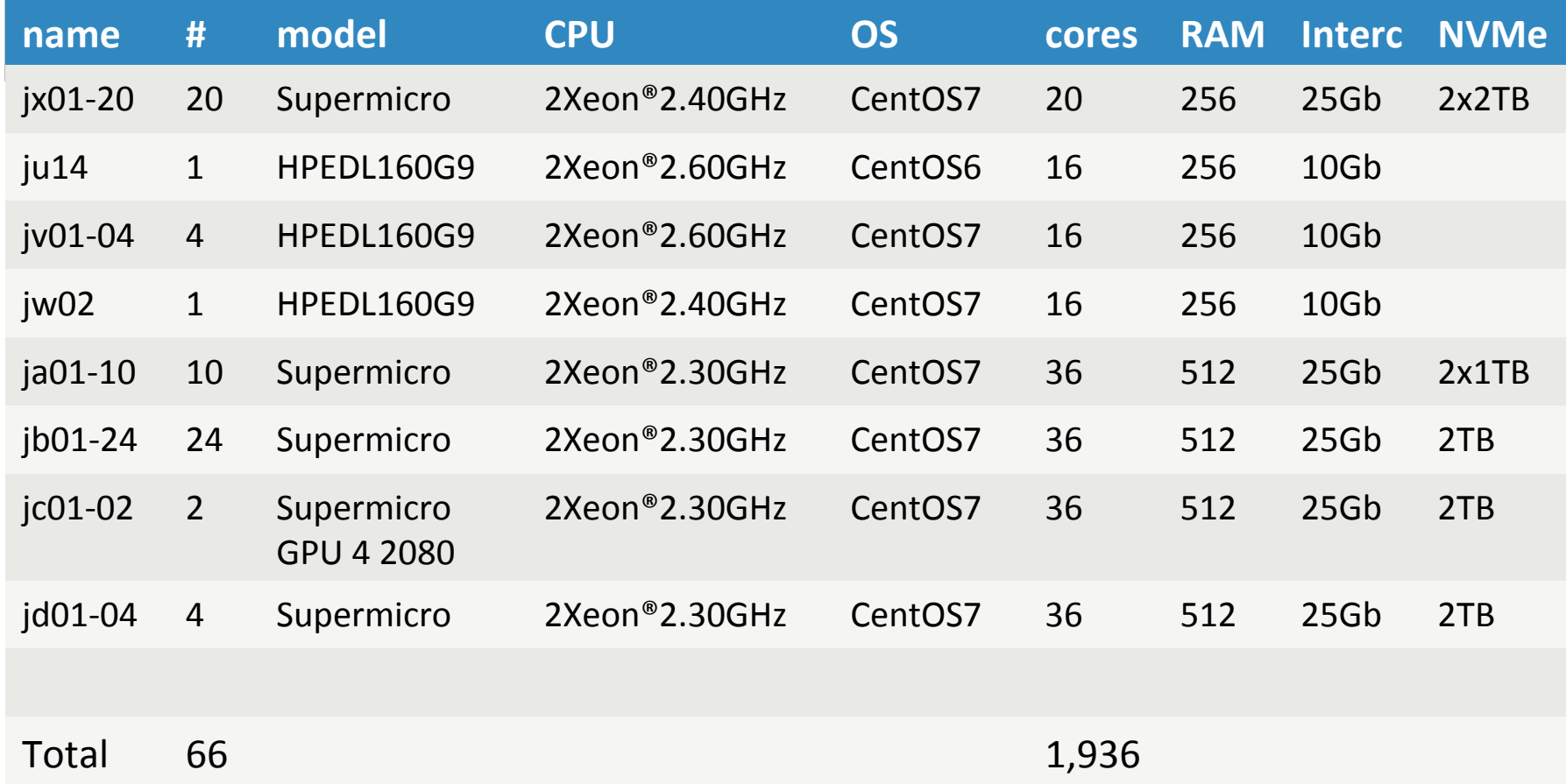

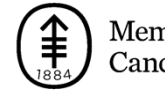

### **Juno policies**

- RAM in GB is per task(slot), not per job!
- All jobs must have -W (Walltime) and LSF will terminate the job which exceeds it
- New queue: gpuqueue for GPU jobs only bsub -q gpuqueue -sla jcSC -n 1 -gpu "num=1" …

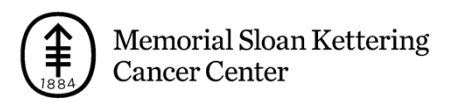

### **SLAs**

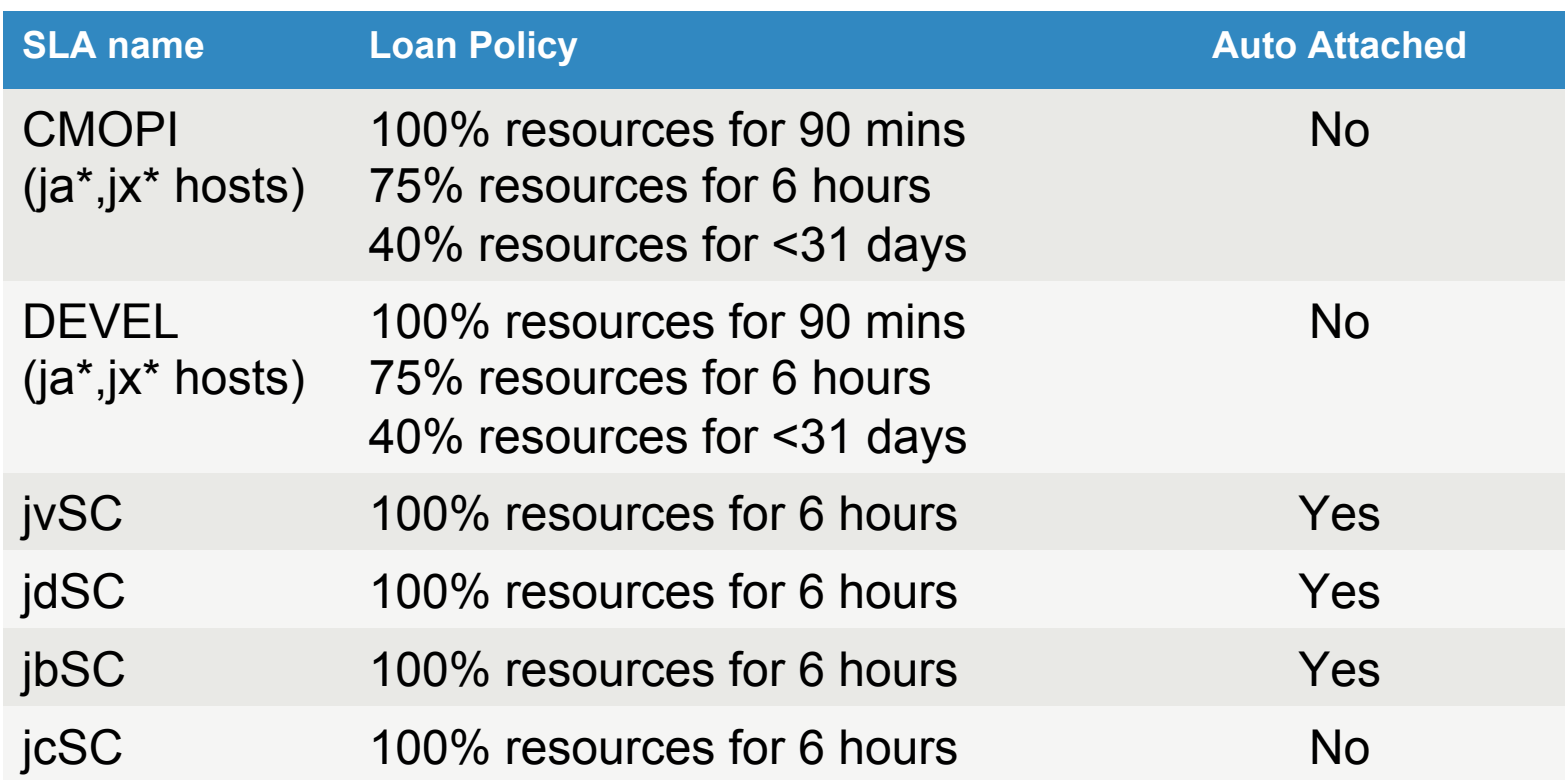

Auto Attached Yes: job will be attached to SLA. No request for SLA needed

Auto Attached No: job has to request SLA " bsub –sla CMOPI "

"bsla" shows existing SLAs

"bugroup" checks the mapping UID to LSF groups

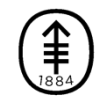

### **Why won't my job run?**

• Check status of my job using JobID (JID)

#1: bjobs -l JID

Why can't my job run now? Check "PENDING REASONS" in the output #1

When will my job start to run? Check "ESTIMATION" in the output #1

 $#2:$  bjobs  $-$ uall  $-p$ 

Will show all jobs in PEND state

#### • Why did my job exit abnormally?

bhist -l JID bhist -n 0 -l JID

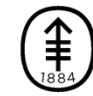

#### **How to get help on Luna/Juno**

- Please, send email to: hpc-request@cbio.mskcc.org
- All information on how to contact us:

http://hpc.mskcc.org/contact-us/

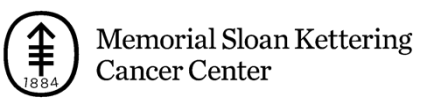

#### **Documentation wiki**

- http://mskcchpc.org/display/CLUS/Juno+Cluster+Guide
- http://hpc.mskcc.org/compute-accounts/

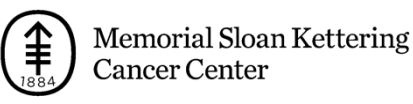

# **Questions/Answers**

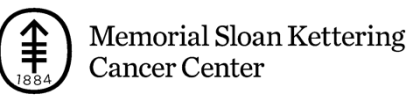